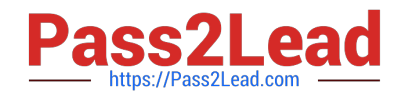

# **JN0-130Q&As**

Juniper networks Certified internet specialist.e(jncis-e)

# **Pass Juniper JN0-130 Exam with 100% Guarantee**

Free Download Real Questions & Answers **PDF** and **VCE** file from:

**https://www.pass2lead.com/jn0-130.html**

100% Passing Guarantee 100% Money Back Assurance

Following Questions and Answers are all new published by Juniper Official Exam Center

**C** Instant Download After Purchase

**83 100% Money Back Guarantee** 

- 365 Days Free Update
- 800,000+ Satisfied Customers  $603$

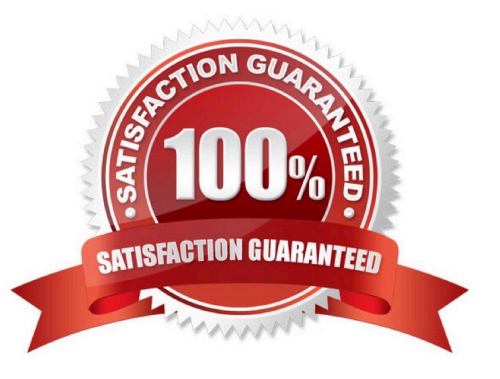

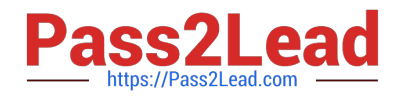

# **QUESTION 1**

Which two statements are true about precedence values in policy? (Choose two.)

- A. 1 is the default precedence.
- B. A lower number is preferred.
- C. A higher number is preferred.
- D. 100 is the default precedence.

Correct Answer: BD

#### **QUESTION 2**

Where are Level 2 LSPs flooded?

- A. over physical links within the IS-IS domain
- B. over Level 2 adjacencies within the IS-IS domain
- C. over Level 1 and Level 2 adjacencies within the IS-IS domain
- D. over Level 1 and Level 2 adjacencies within the backbone area

Correct Answer: B

## **QUESTION 3**

Which set of commands configures a PPPoE interface and pushes http ://www.isp1home.com as a URL to the user\\'s PC?

A. interface fastethernet 3/1 pppoe url http://www.isp1home.com pppoe subinterface fastethernet 3/1.100 encapsulation ppp ppp auth chap profile ip-info

B. interface fastethernet 3/1 pppoe url http://www.isp1home.com pppoeinterface fastethernet 3/1.100 encapsulation ppp ppp auth chap profile ip-info

C. interface fastethernet 3/1 pppoe pppoe subinterface fastethernet 3/1.100 url http://www.isp1home.com encapsulation ppp ppp auth chap profile ip-info

D. interface fastethernet 3/1 pppoe pppoe subinterface fastethernet 3/1.100

pppoe url http://www.isp1home.com

encapsulation ppp

ppp auth chap

profile ip-info

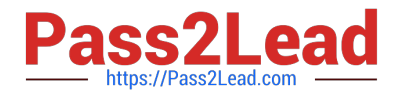

Correct Answer: D

# **QUESTION 4**

Which configuration command places interfaces whose IP addresses are between 192.168.0.0 and

192.168.255.255 into OSPF area 0?

A. network 192.168.0.0 255.255.0.0 area 0.0.0.0

B. network 192.168.0.0 0.0.255.255 area 0.0.0.0

C. area 0.0.0.0 network 192.168.0.0 255.255.0.0

D. area 0.0.0.0 network 192.168.0.0 0.0.255.255

Correct Answer: B

## **QUESTION 5**

A Telnet user is authenticated using RADIUS and is provided Level 10 access. Which functions does this give the user?

- A. all possible commands including support mode
- B. only the disable, enable, exit, and help commands
- C. all possible commands with the exception of support mode
- D. only the disable, enable, exit, help, and all show commands

Correct Answer: C

[JN0-130 VCE Dumps](https://www.pass2lead.com/jn0-130.html) [JN0-130 Exam Questions](https://www.pass2lead.com/jn0-130.html) [JN0-130 Braindumps](https://www.pass2lead.com/jn0-130.html)